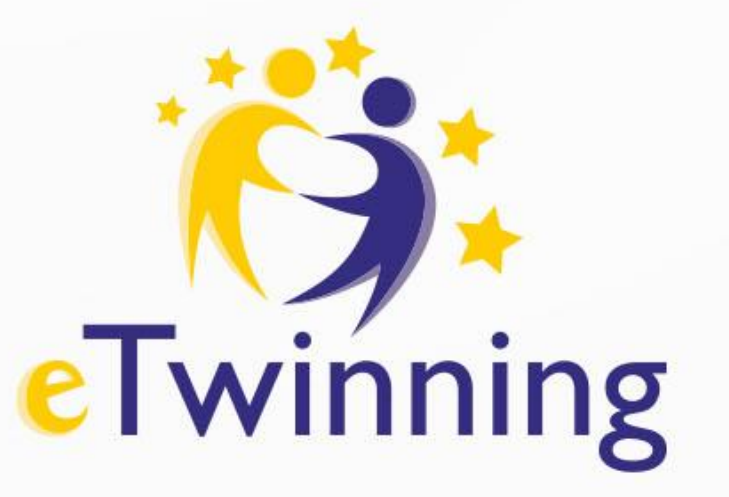

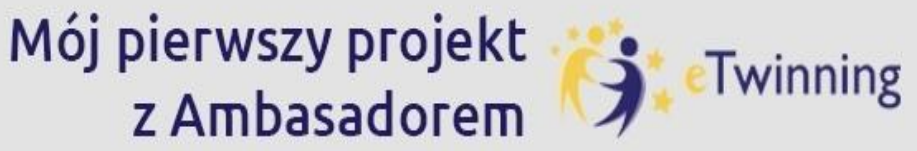

Digitale Familie

25-27 września 2023 r.

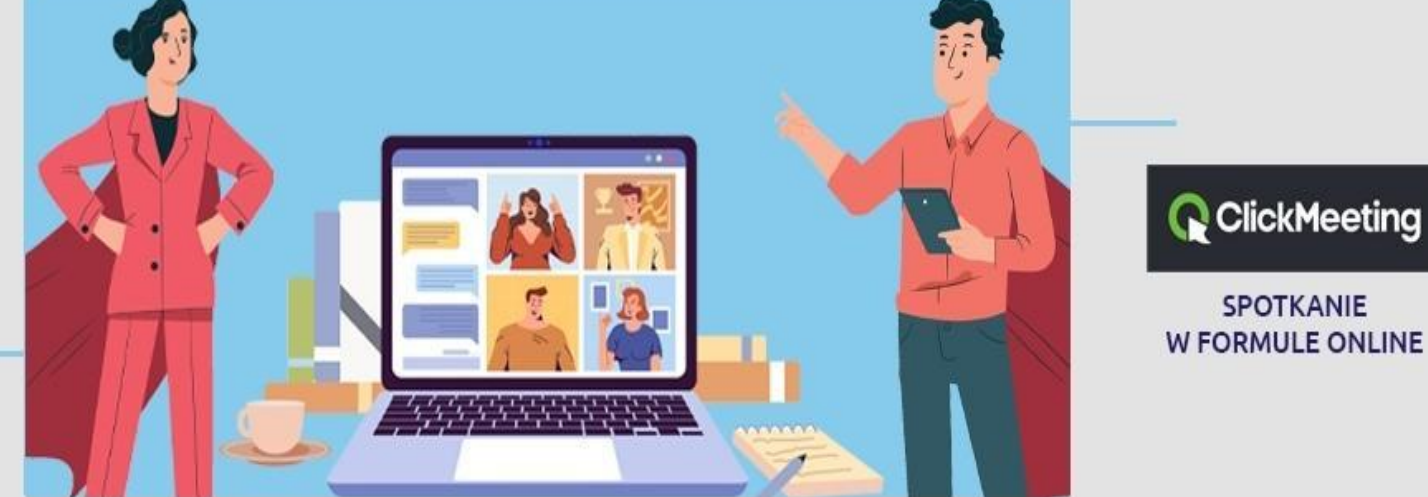

**Spotkanie o godz. 18.00 poprowadzi Malwina Kord** 

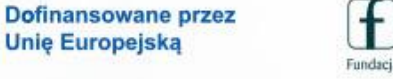

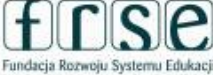

**SPOTKANIE** 

 $\mathbf{A}$ 

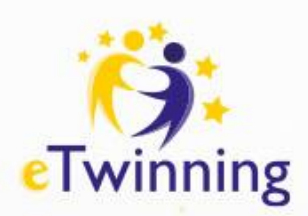

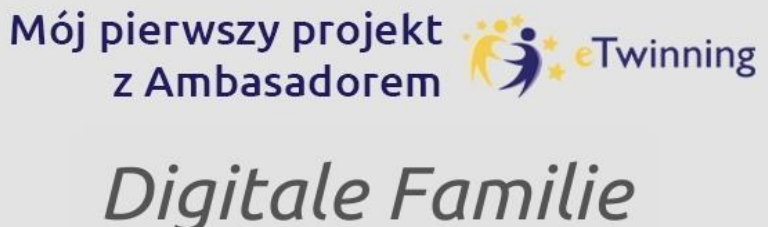

25-27 września 2023 r.

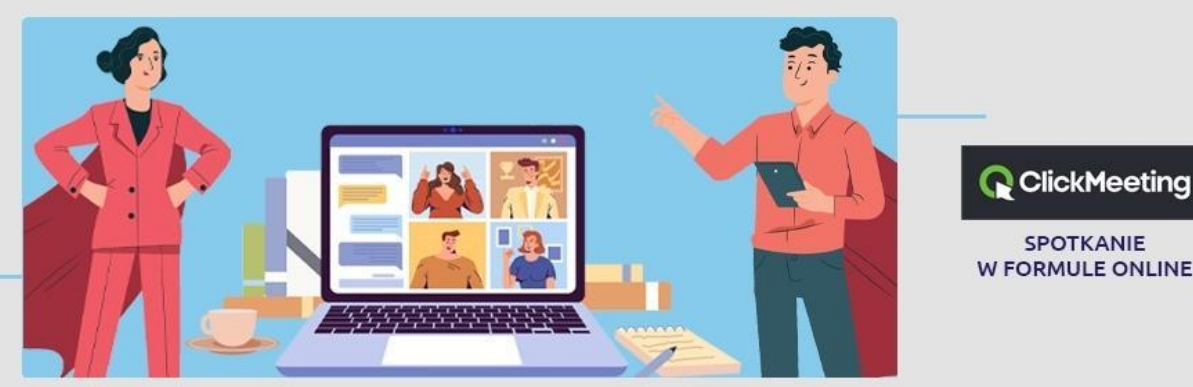

Dzień 1. – 25 września 2023:

✓program eTwinning i pierwsze kroki na platformie ESEP

Dzień 2. – 26 września 2023: ✓TwinSpace

Dzień 3. – 27 września 2023: ✓ Narzędzia i działania projektowe

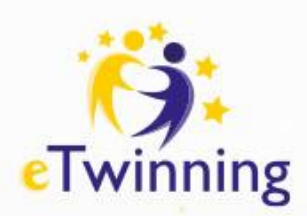

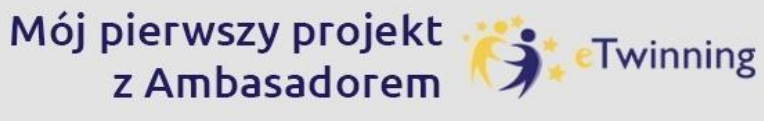

Digitale Familie

25-27 września 2023 r.

CELE na dziś©

- ✓Dzisiaj poznamy TwinSpace naszego projektu:
- Narzędzia do komunikacji
- Narzędzia do przechowywania materiałów
- Narzędzia do współpracy

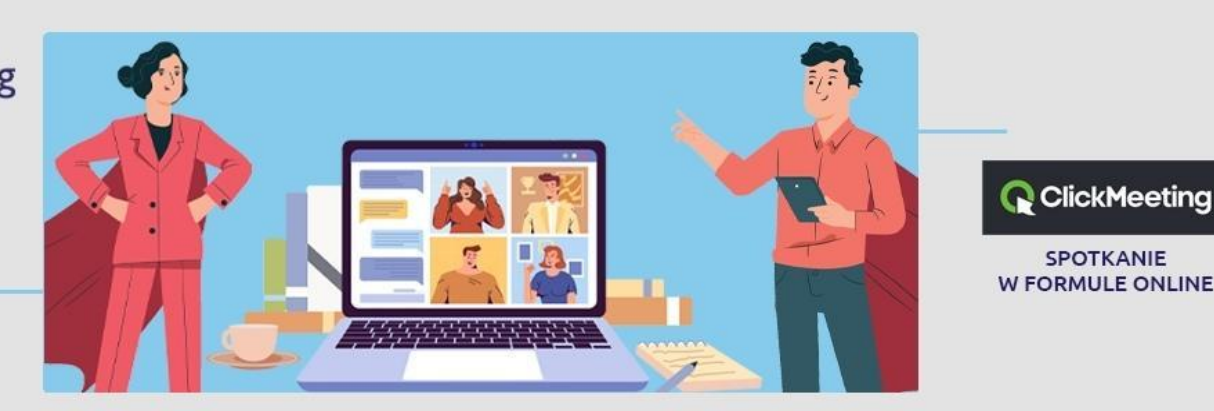

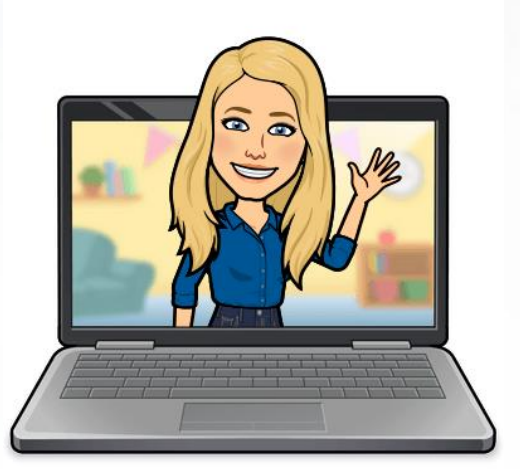

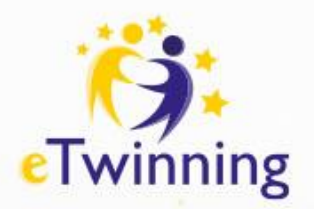

**25-27 września 2023**

**TwinSpace**

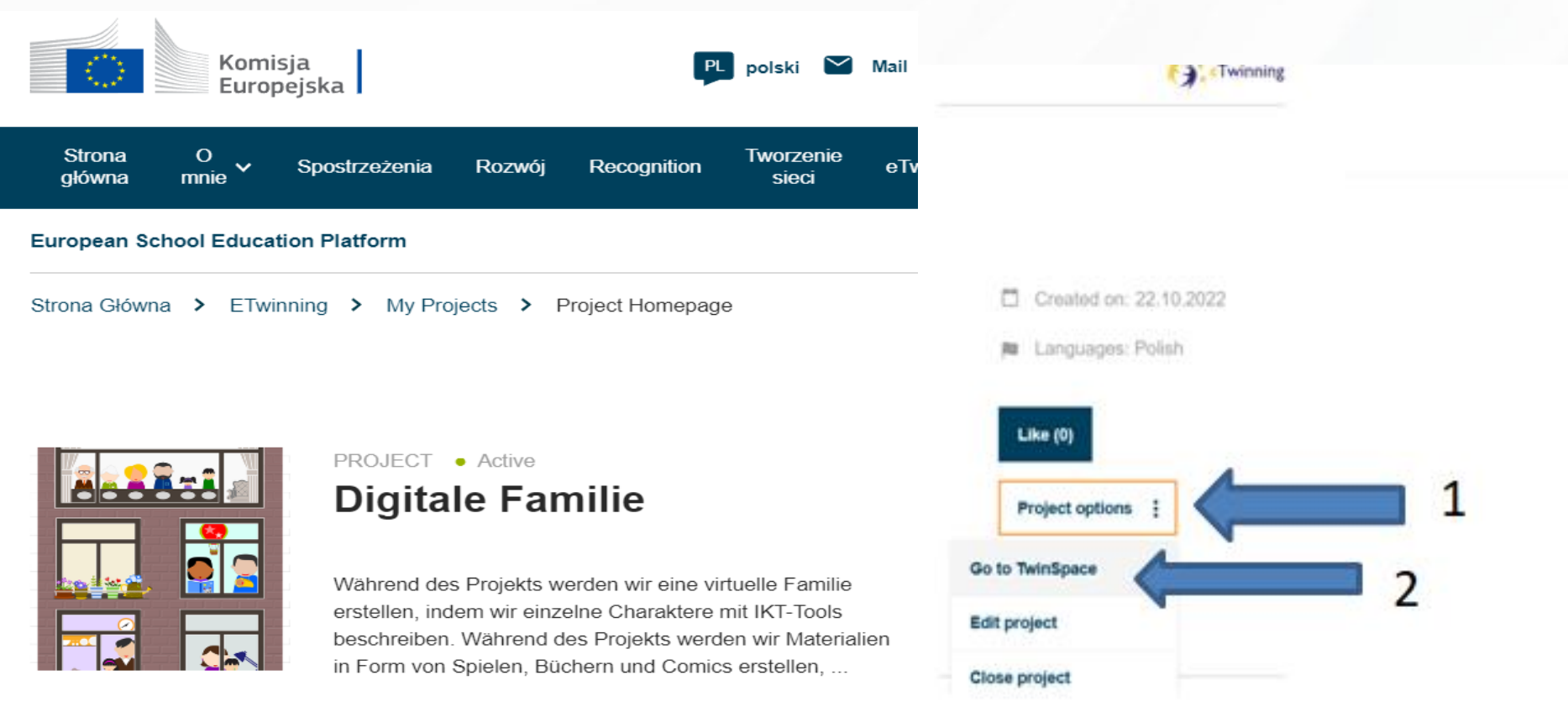

Show more  $\sim$ 

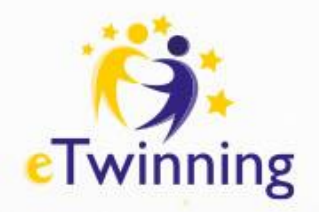

 $-74$ 

#### **Mój pierwszy projekt eTwinning z Ambasadorem – "***Digitale Familie***"**

**TwinSpace – narzędzia do komunikacji**

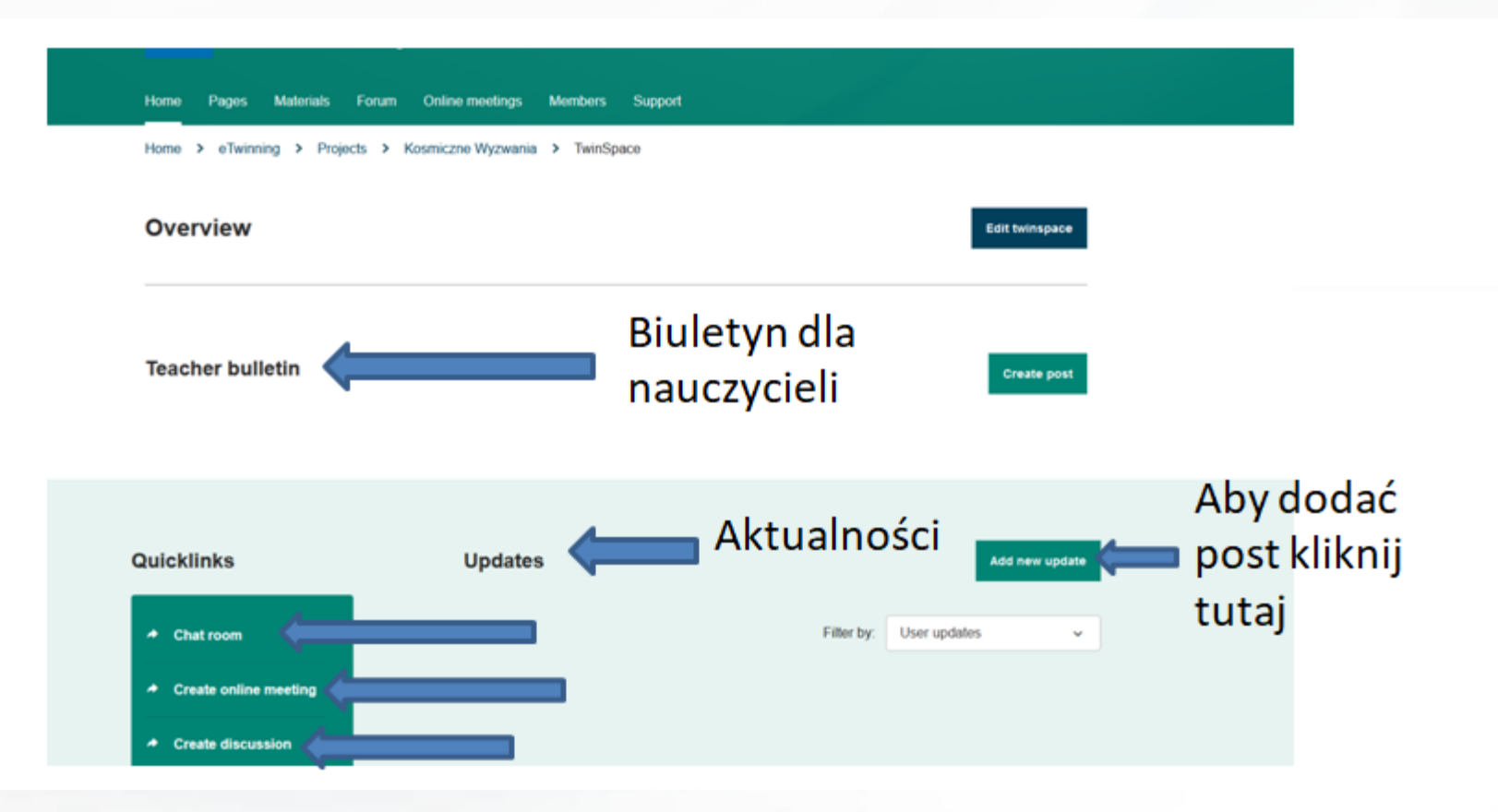

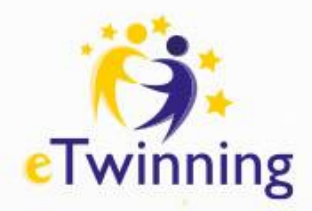

#### **TwinSpace – narzędzia do komunikacjiAktualności**

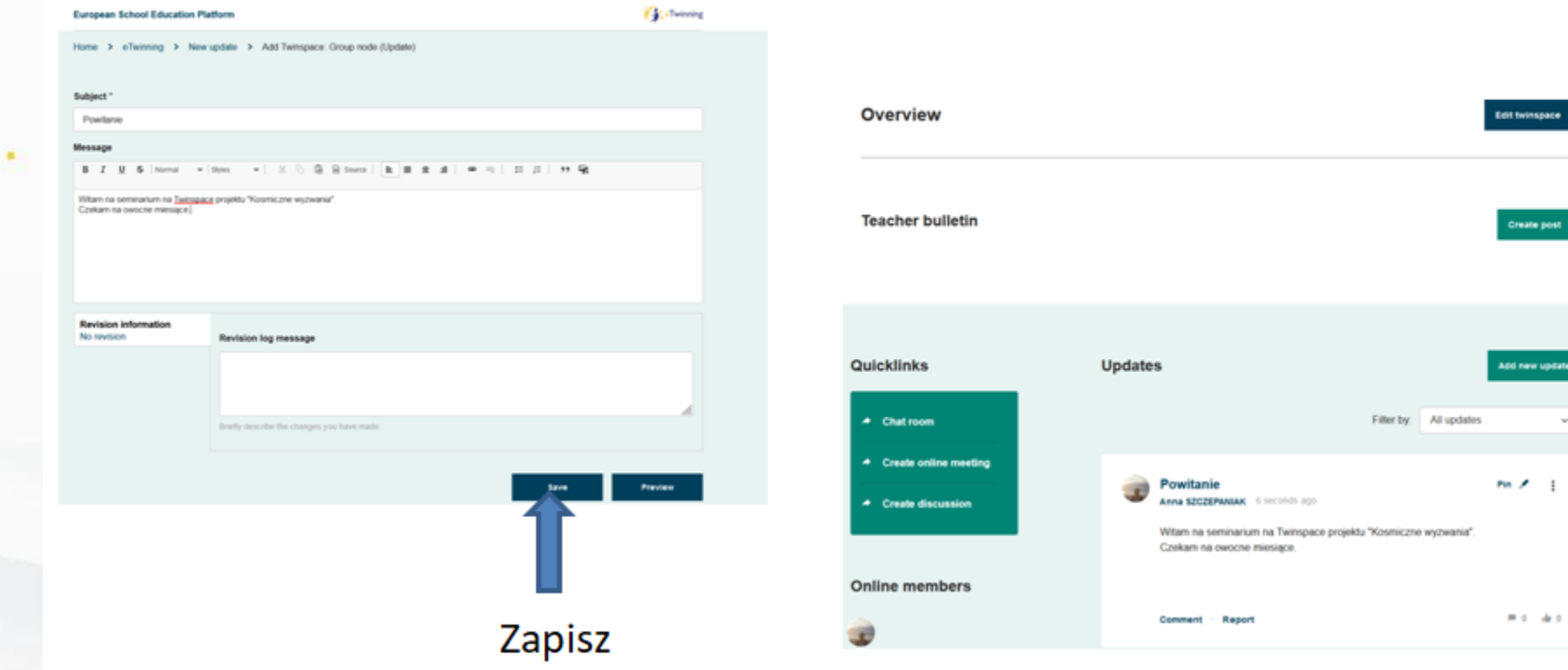

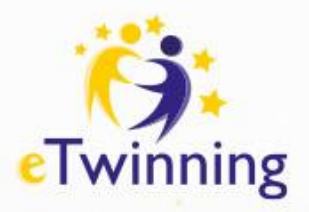

#### **TwinSpace – narzędzia do komunikacji, Teacher bulletin**

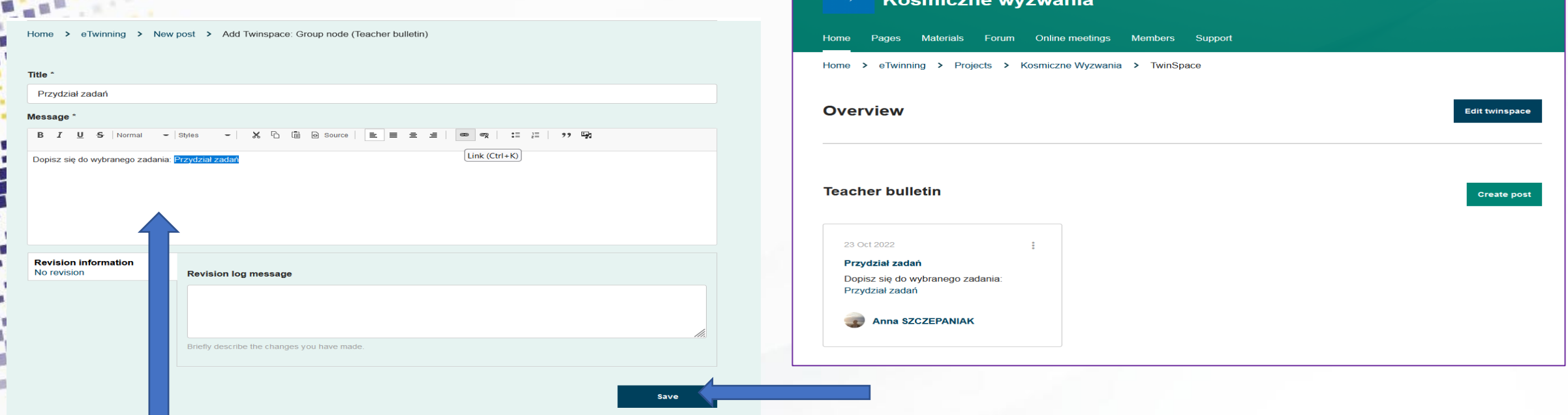

ë.

Tutaj piszemy wiadomość widoczną tylko dla nauczycieli na Twinspace

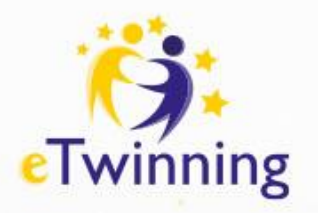

**TwinSpace – narzędzia do komunikacji: Chat**

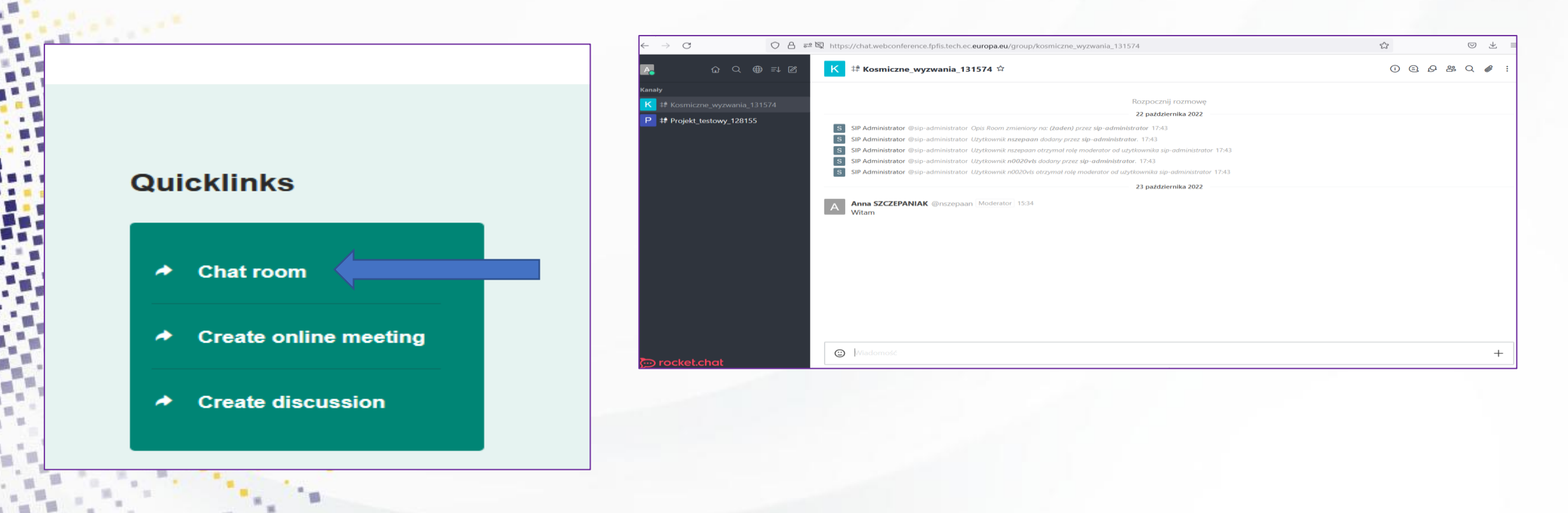

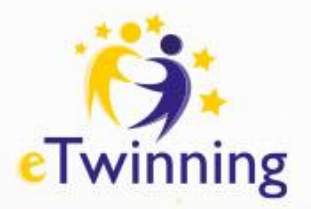

#### **TwinSpace – narzędzia do komunikacji, Dyskusje (Forum)**

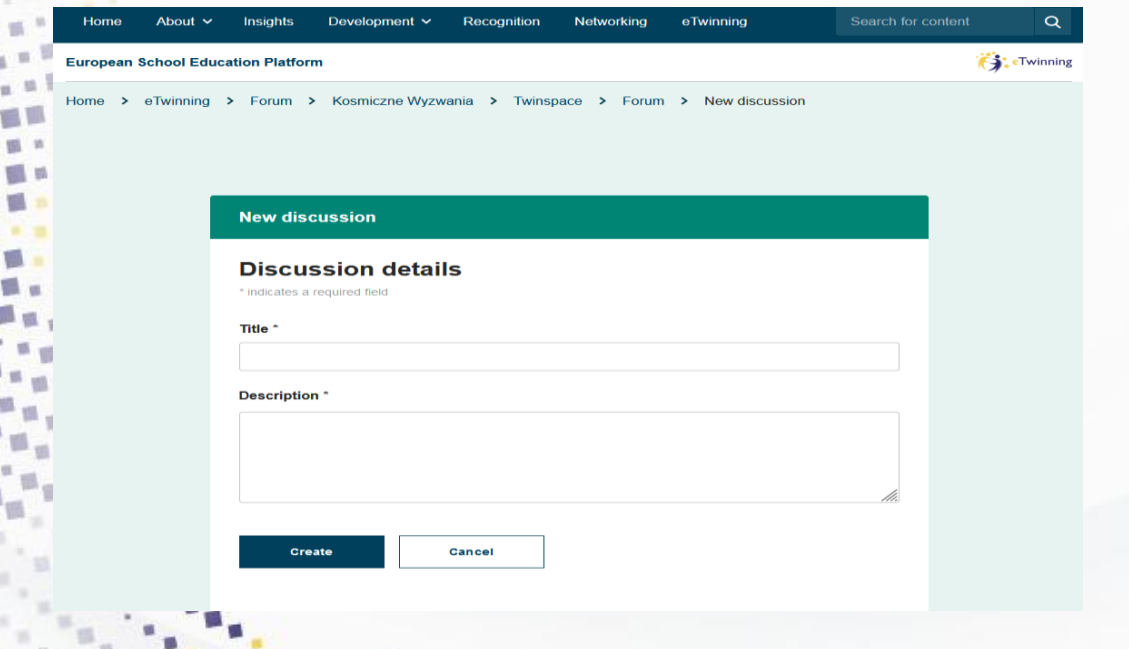

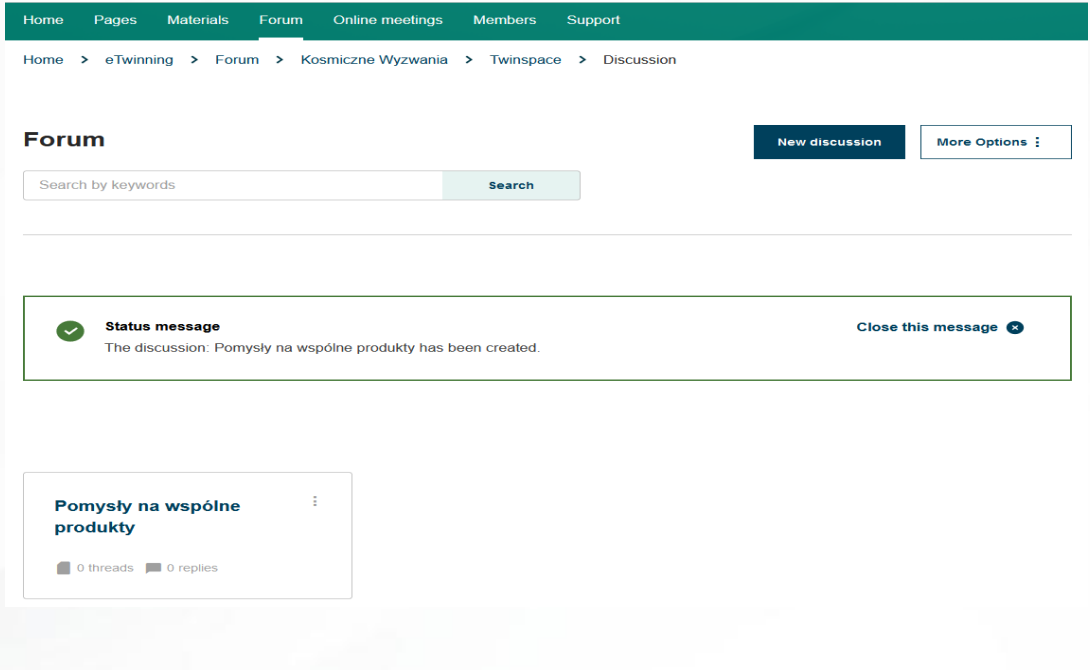

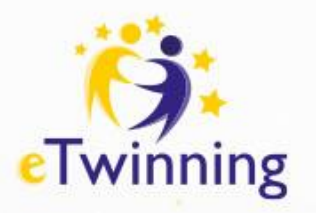

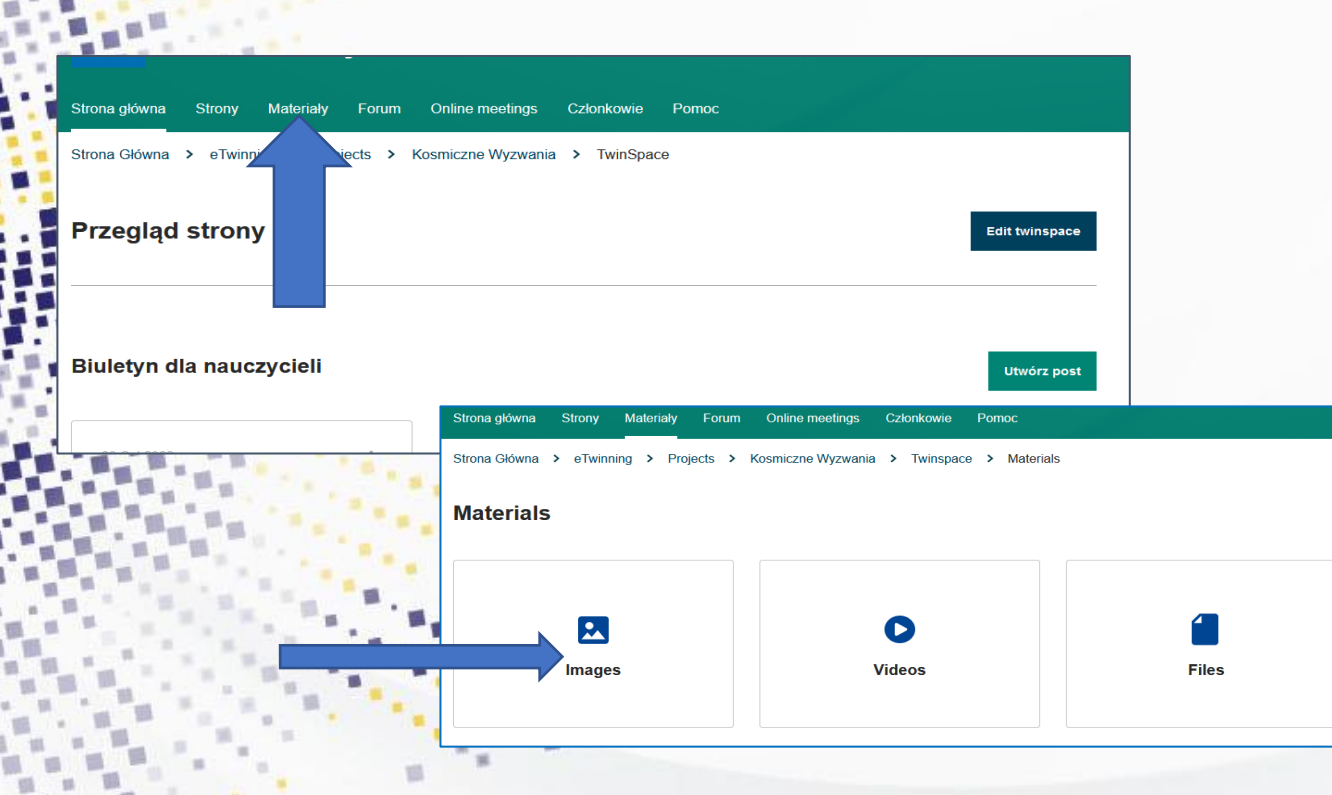

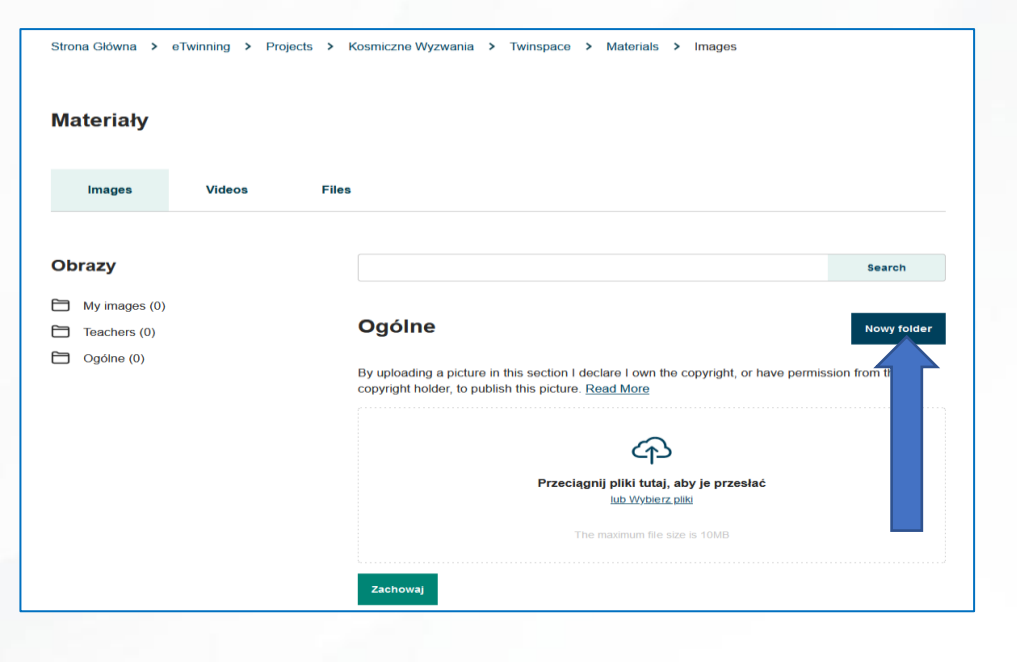

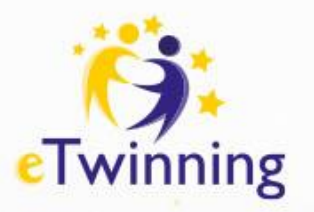

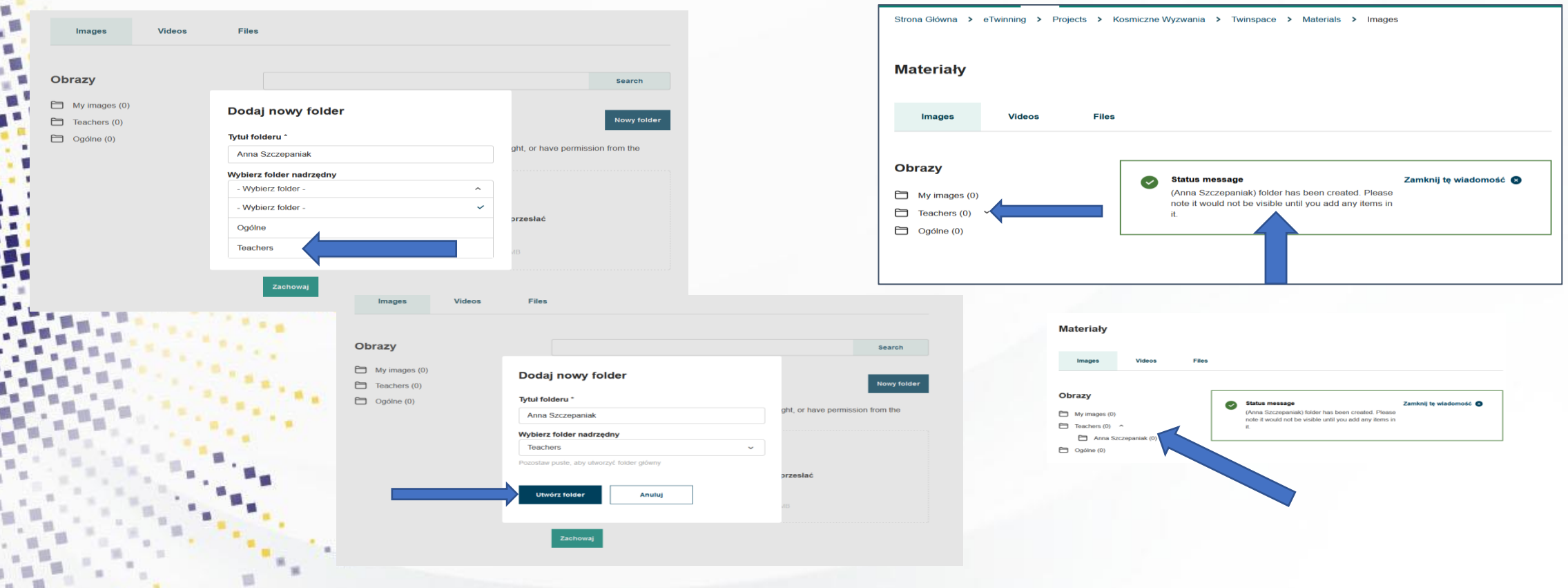

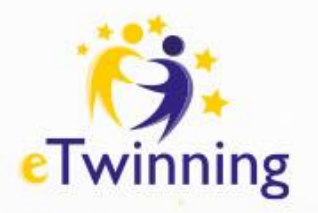

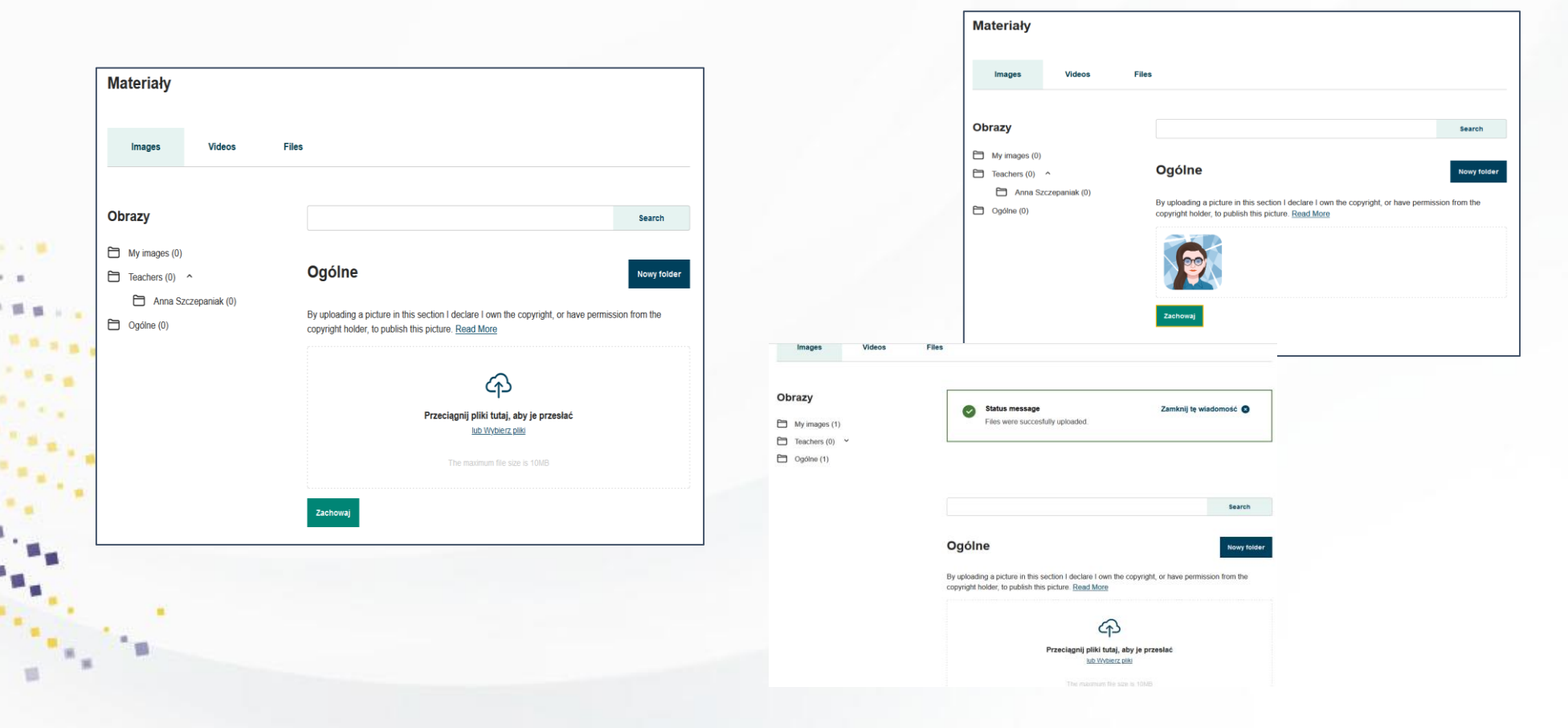

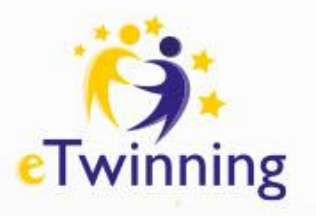

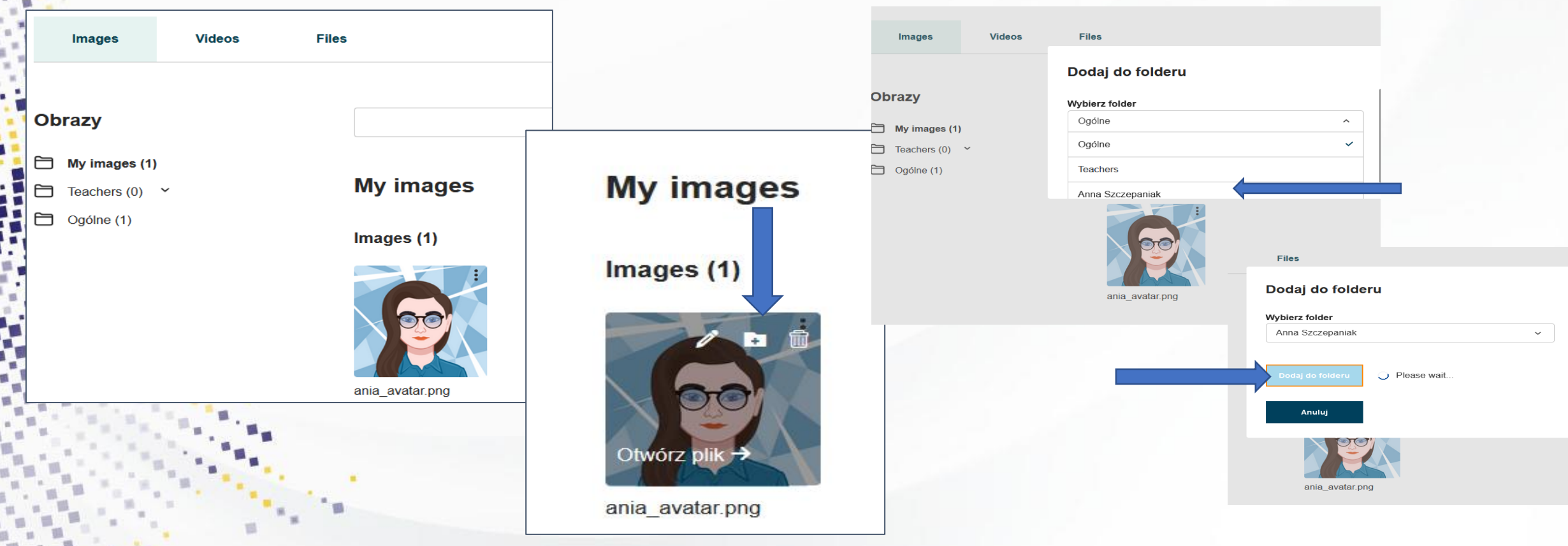

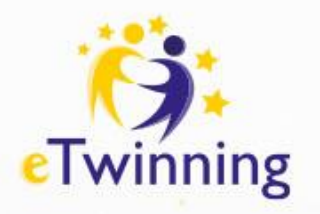

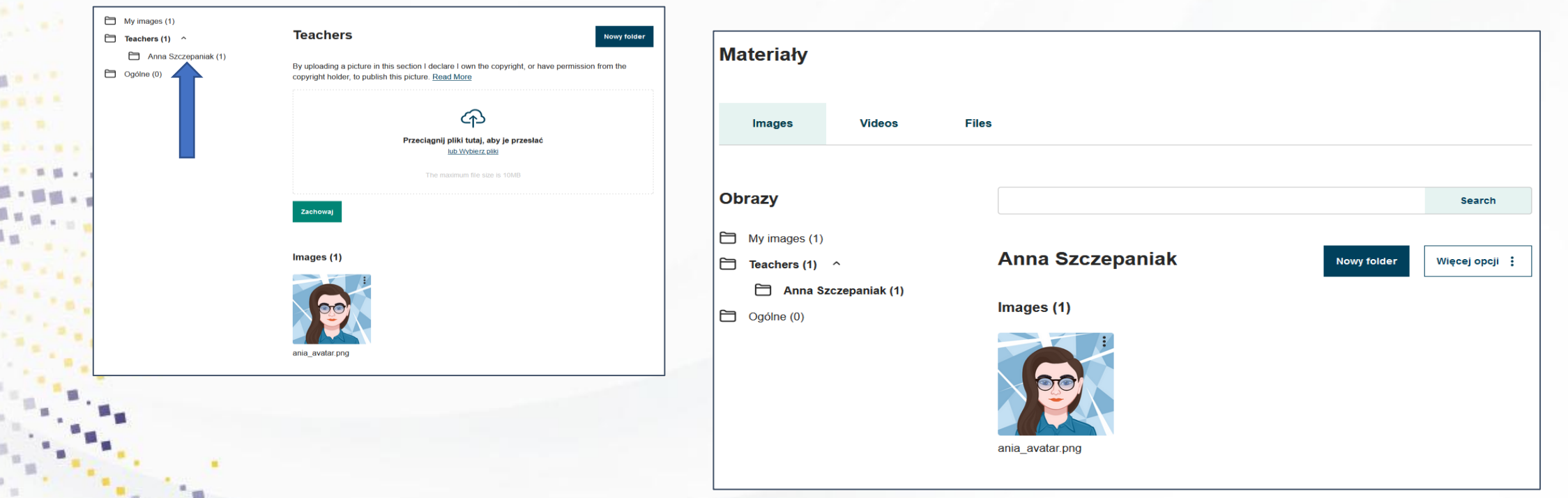

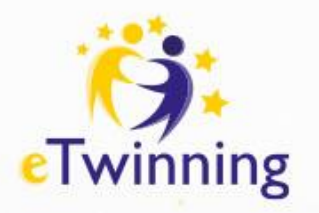

Search

Jowy fold

Prześlij

43 Przeciągnij pliki tutaj, aby je przesłać lub Wybierz pliki

The maximum file size is 100MB

#### **TwinSpace – przechowywanie materiałów: Filmy video**

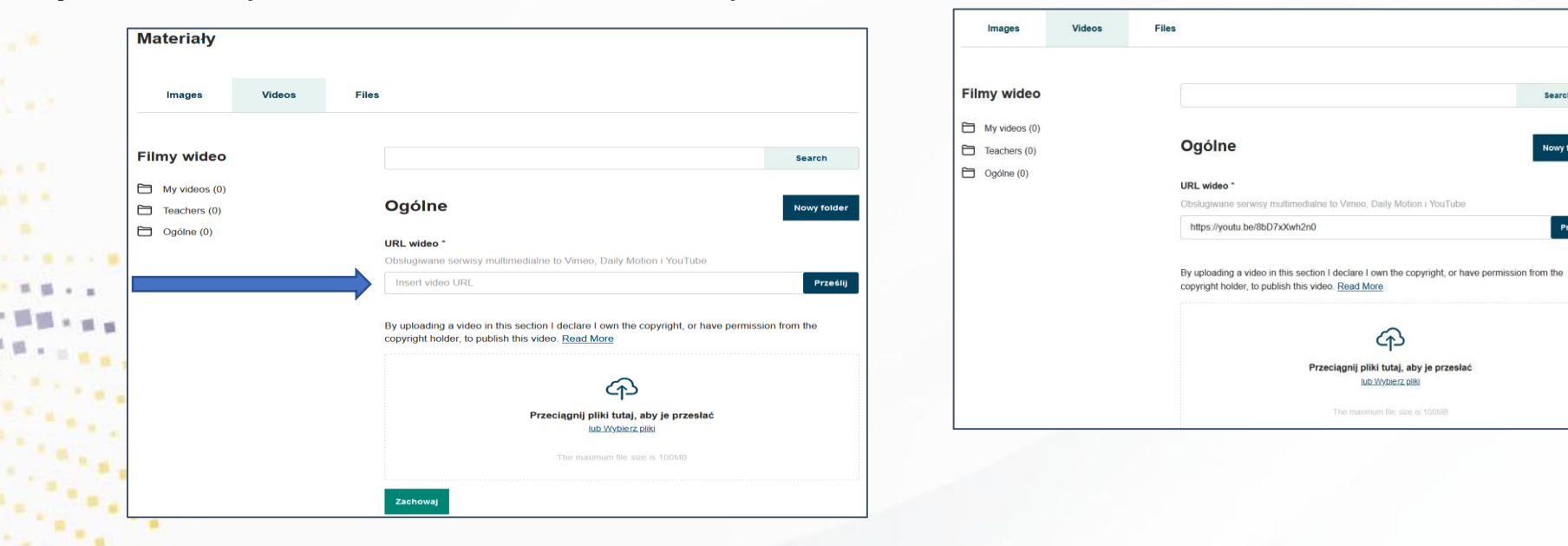

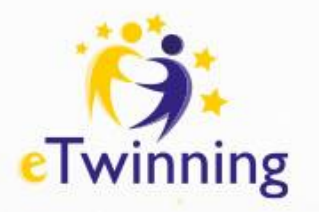

#### **TwinSpace – przechowywanie materiałów: Filmy video**

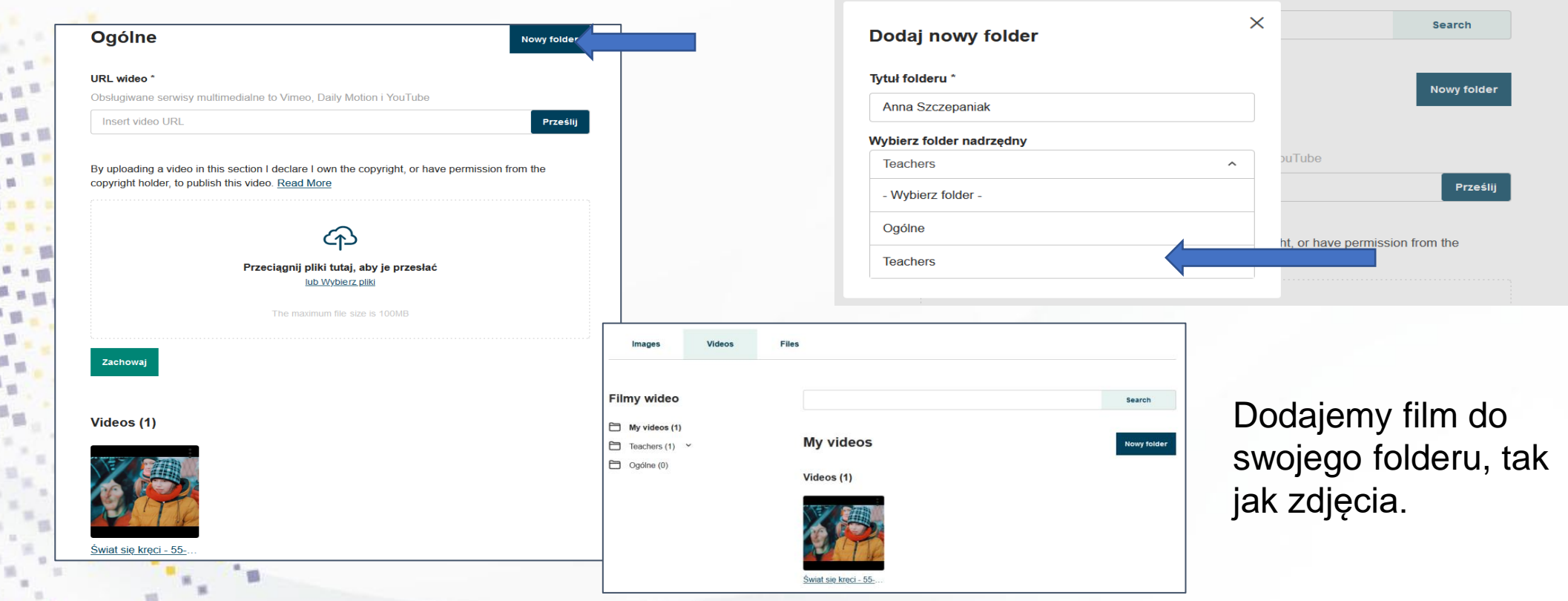

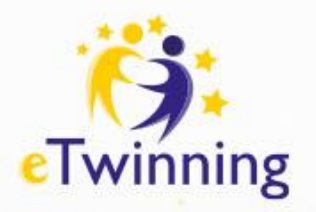

#### **TwinSpace – współpraca: Strony**

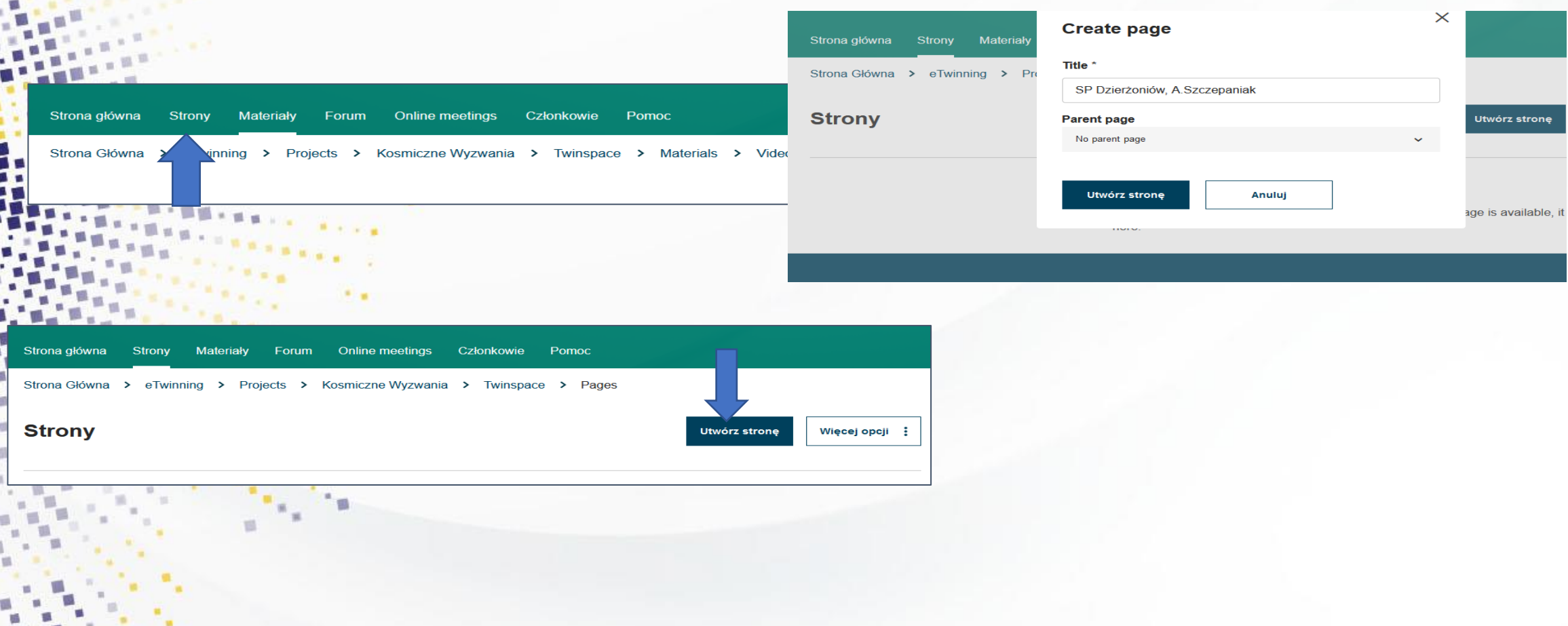

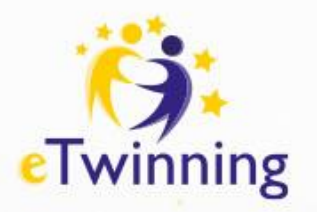

#### **TwinSpace – współpraca: Strony**

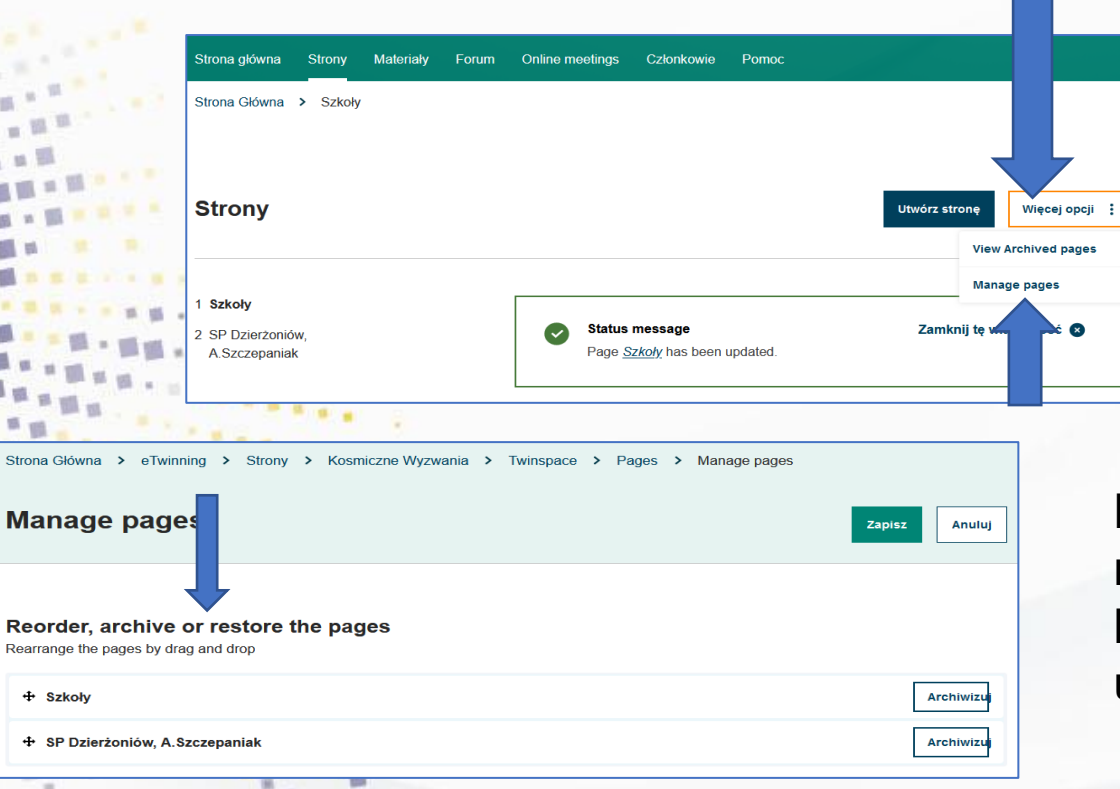

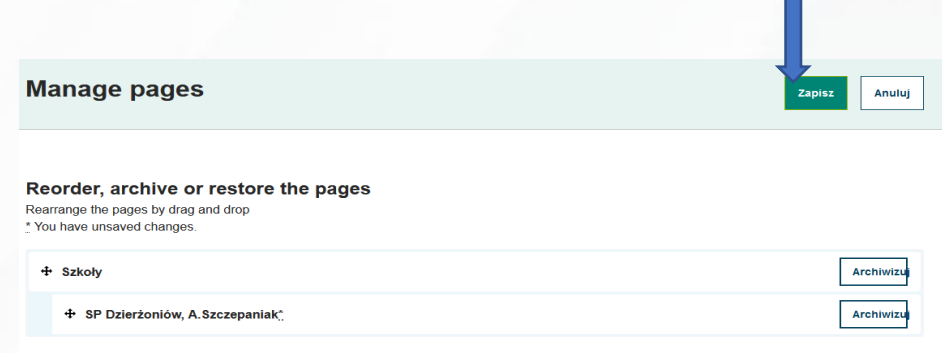

Można poukładać strony najeżdżając na krzyżyki kursorem. Zmiana u góry.

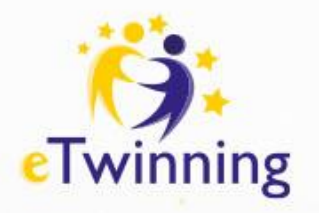

**TwinSpace – współpraca: Strony, dodawanie treści**

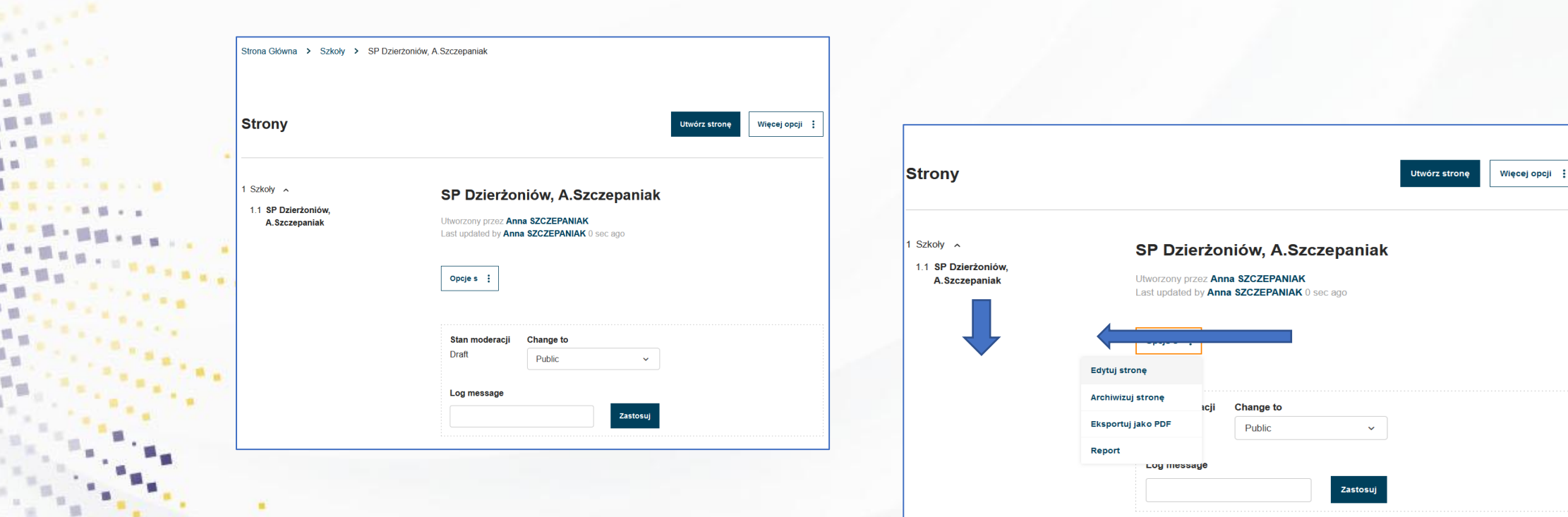

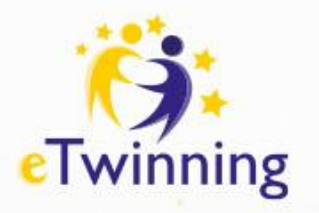

#### **TwinSpace – współpraca: Strony, dodawanie treści**

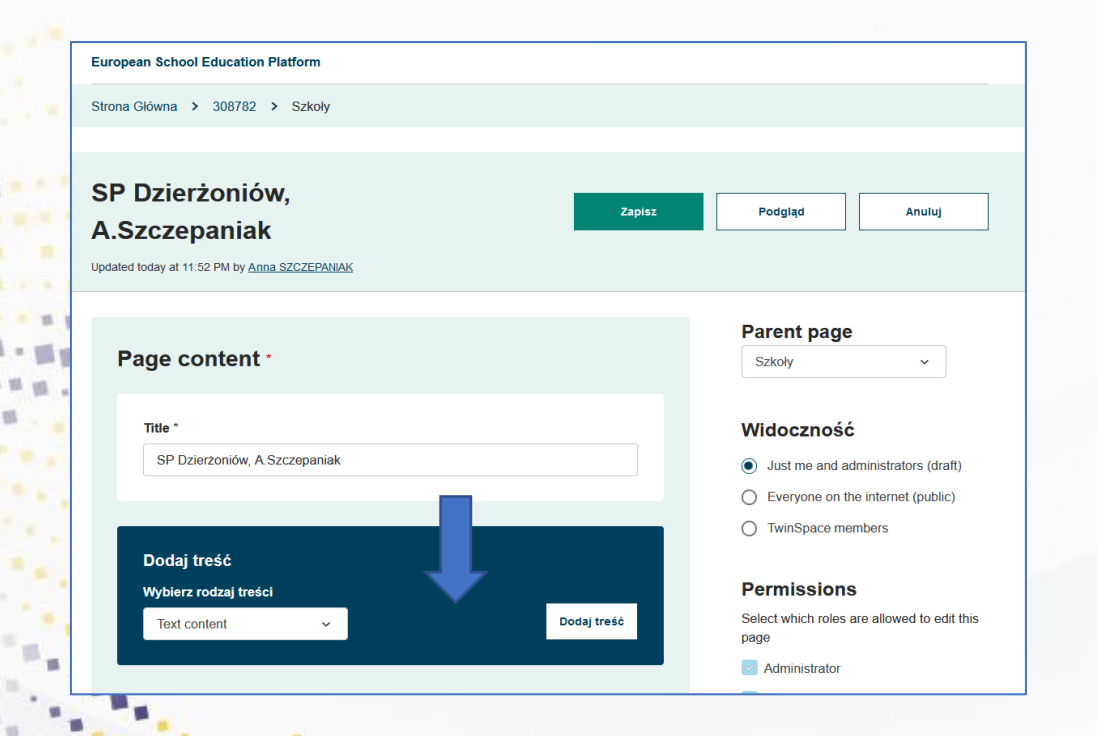

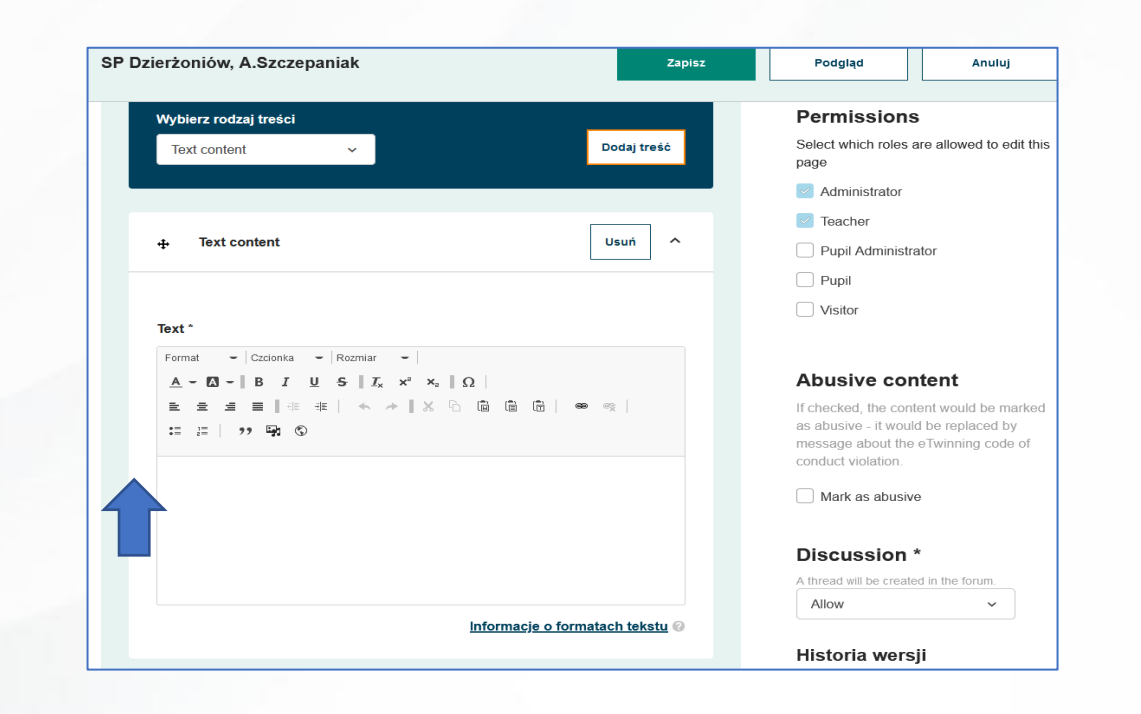

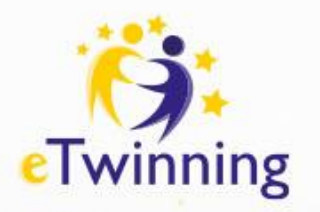

#### **TwinSpace – współpraca: Strony, dodawanie treści**

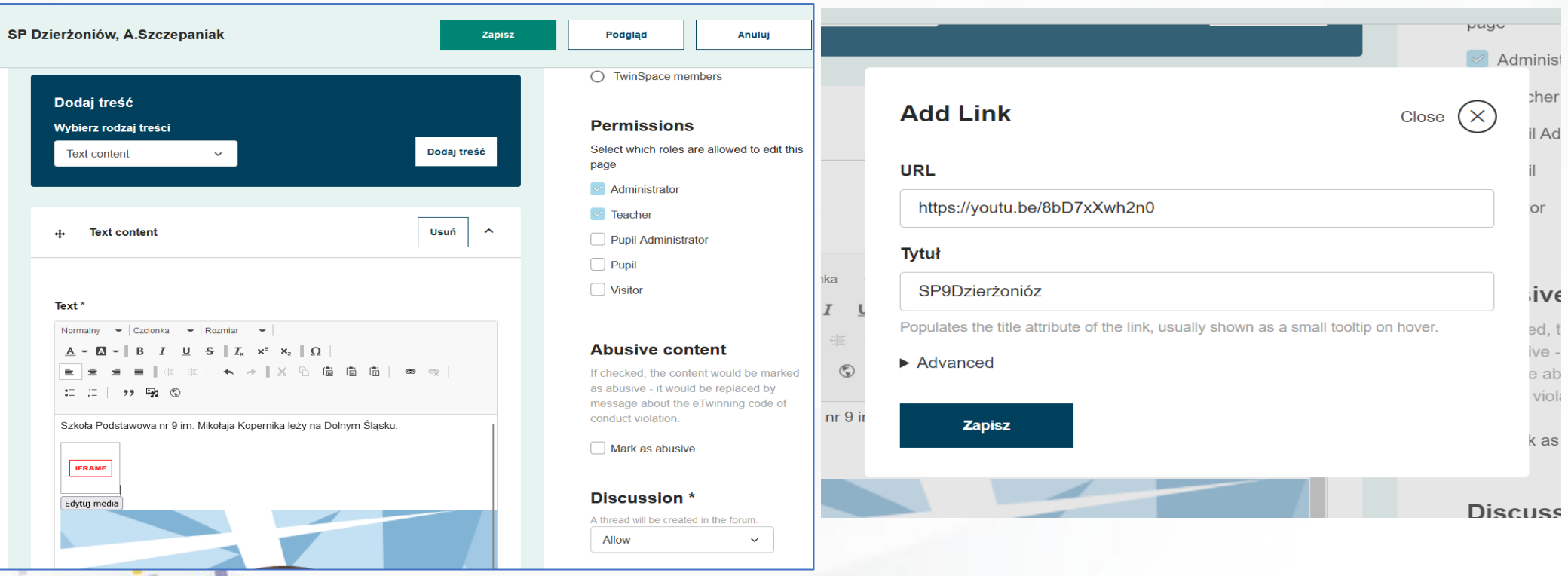

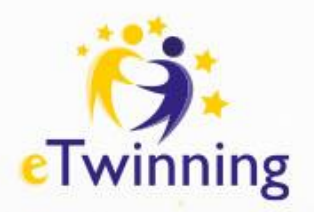

# **Zadania na dzisiaj:**

- Wejdź na Twinspace projektu "Digitale Familie";
- Utwórz foldery w materiałach (Images i Video films);
- nazywając je swoim imieniem i nazwiskiem, dodaj zdjęcie;
- Utwórz stronę nazywając ją nazwą swojej szkoły i swoim nazwiskiem, na stronie umieść zdjęcie i opis szkoły, link do strony internetowej.

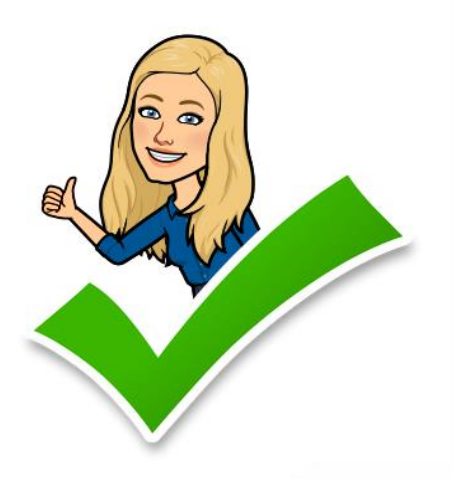

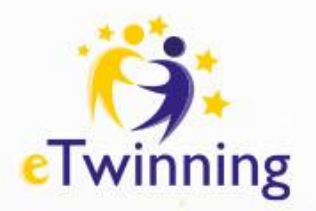

# **ZADANIE DOMOWE<sup>©</sup>**

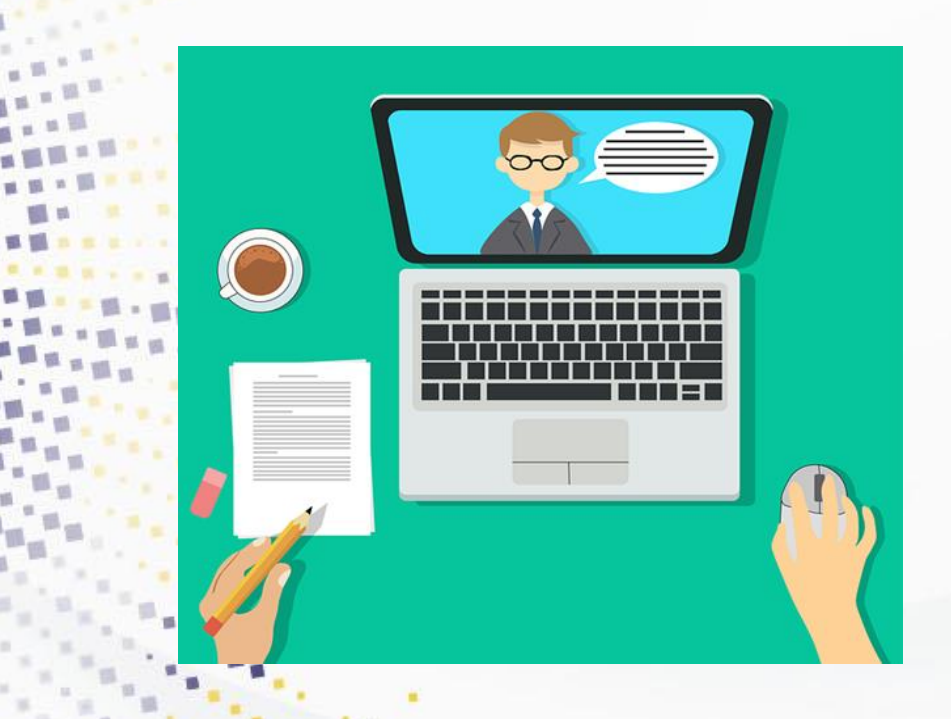

❑ Wyśpij się! ❑ Popatrz z optymizmem na świat! ❑ Spacer przed spotkaniem obowiązkowy ☺ ❑ Z dobrym humorem pojaw się na jutrzejszych zajęciach o 18.00.

Do zobaczenia  $\odot$ 

Dziękuję za udział w spotkaniu Malwina Kordus

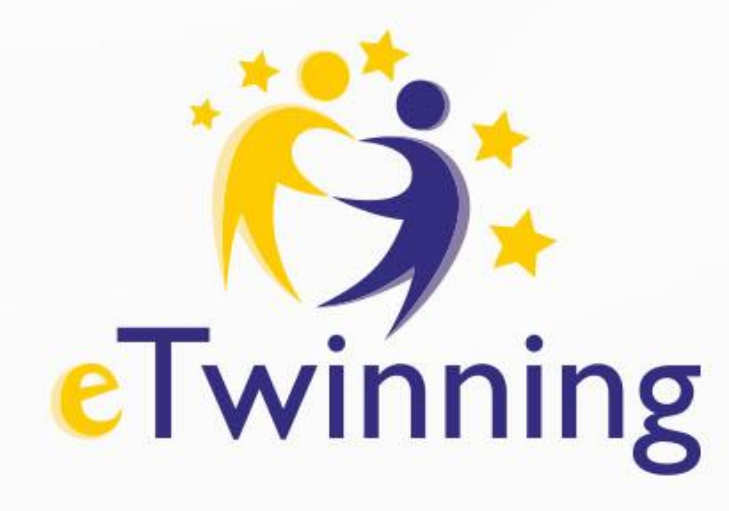

## **Dziękujemy za uwagę** Tel.: +48 22 46 31 4

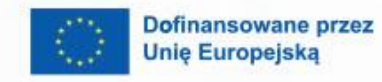

 $\boldsymbol{\theta}$ 

 $\mathbf{A}$ 

Krajowe Biuro eTwinning Fundacja Rozwoju Systemu Edukacji Al. Jerozolimskie 142 A 02-305 Warszawa

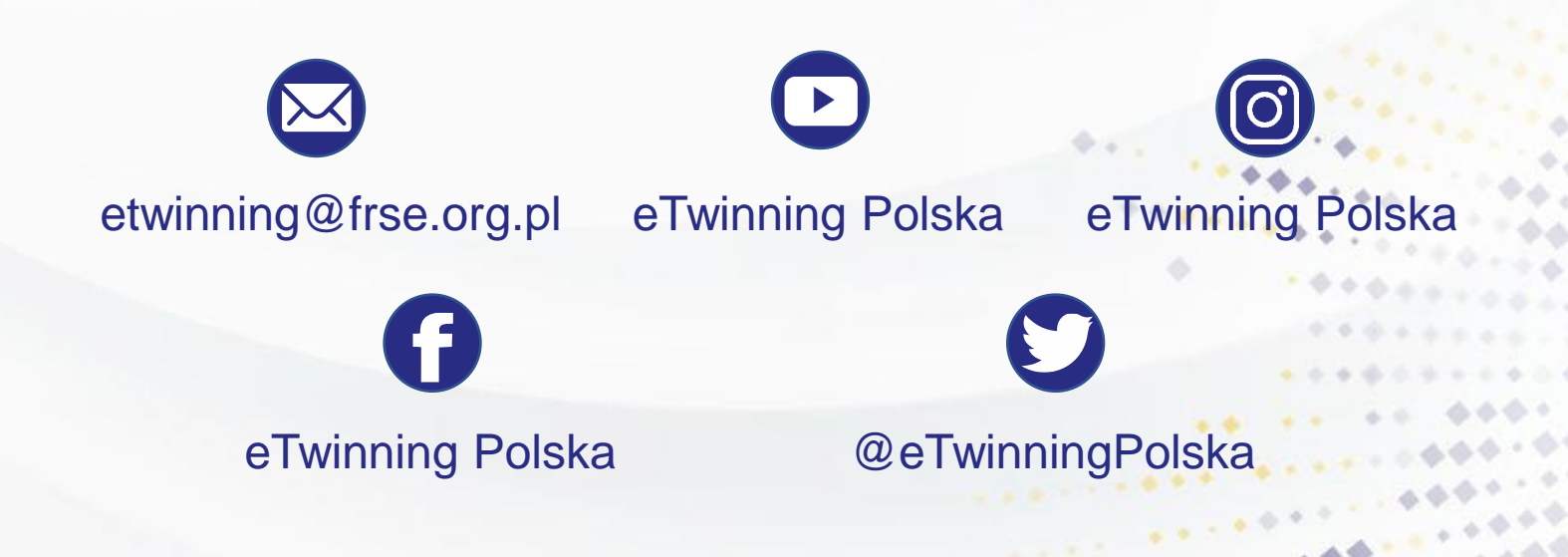